# KORBOX SOIAV

## Instrukcja użytkownika

# Zestaw instalacyjny zawiera:

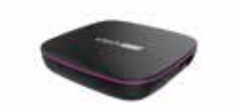

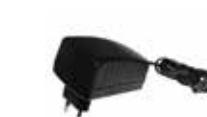

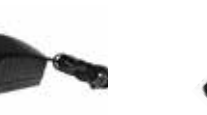

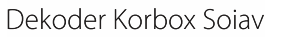

Zasilacz

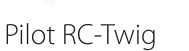

Kabel HDMI

Prawidłowe podłączenie dekodera KORBOX

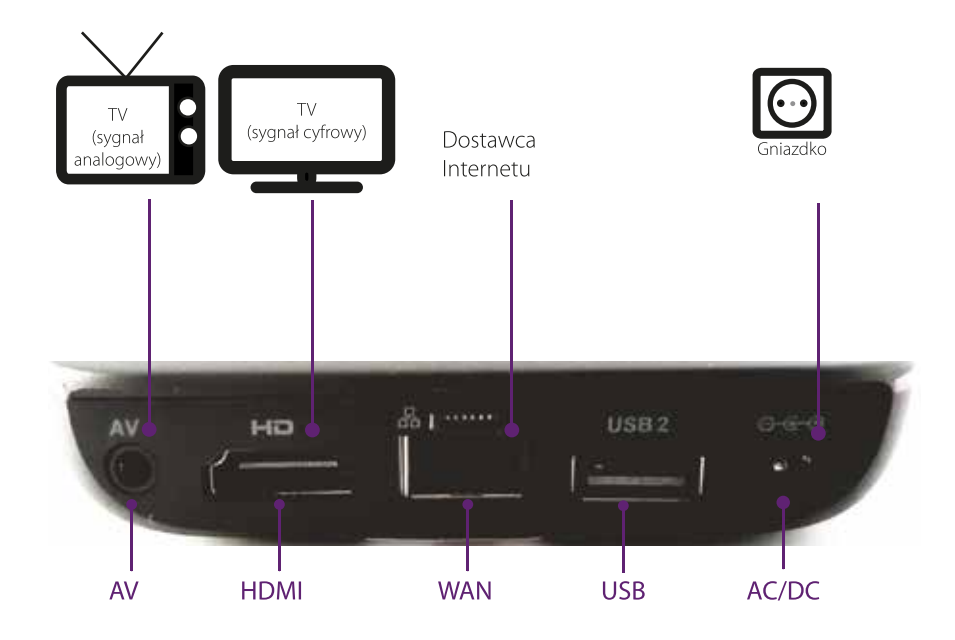

W celu prawidłowego podłączenia KORBOXa prosimy upewnić się, że obie końcówki kabla włożone są odpowiednio według powyższej grafiki.

Poniżej przedstawiono jaki rodzaj kabla odpowiada danemu wejściu KORBOXa.

WAN - kabel UTP (internetowy z końcówką RJ-45) HDMI - kabel HDMI AC/DC - kabel zasilający

## Pełna instrukcja obsługi dostępna na stronie: pomoc.dobranet.pl

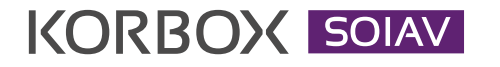

Instrukcja użytkownika

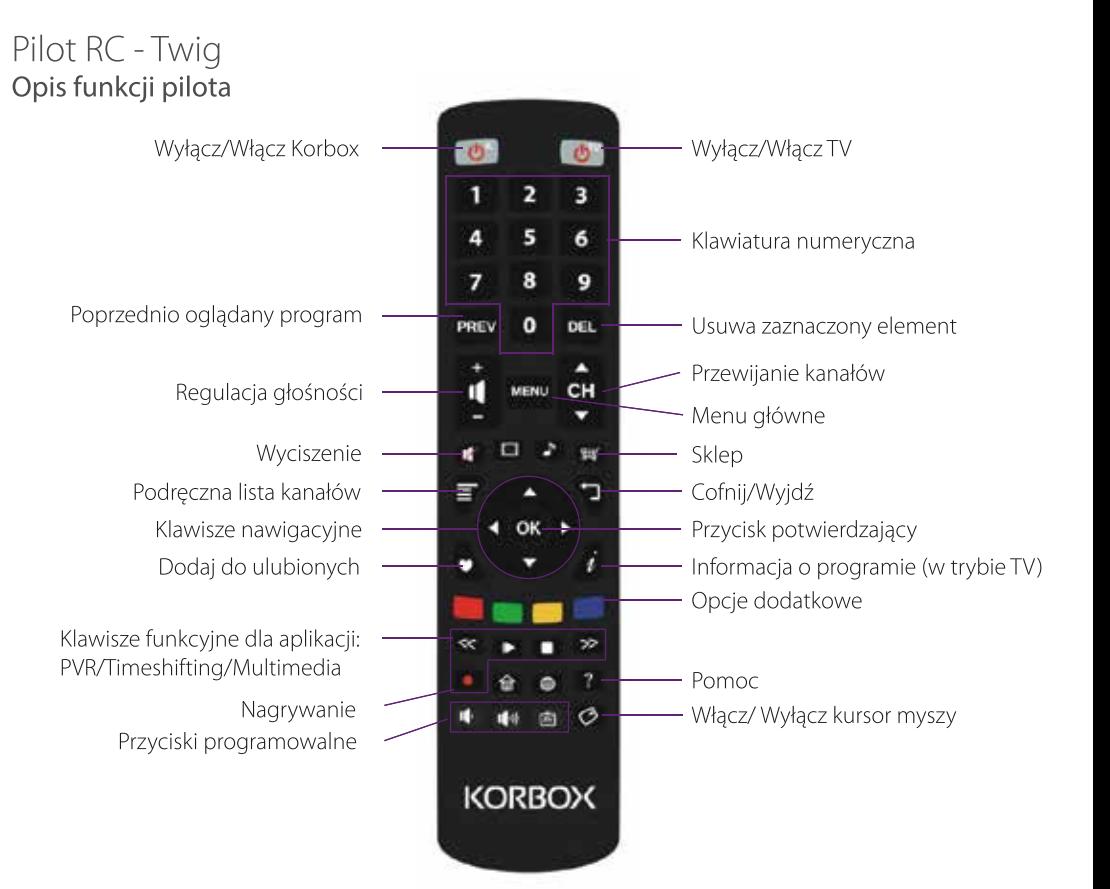

#### Programowanie przycisków

- 1. Przytrzymaj przyciski OK oraz 0 do momentu, gdy Power TV zaświeci sie
- 2. Wybierz przycisk do zaprogramowania
- 3. W odległości do 3 cm, wciśnij na drugim pilocie powinien odpowiadać przycisk, który przyciskowi na RC-TWIG. Jeśli Power TV zamiga dwukrotnie - programowanie przebiegło pomyślnie
- 4. Wciśnij i przytrzymaj przycisk OK oraz 0 do momentu, aż zamiga przycisk Power TV

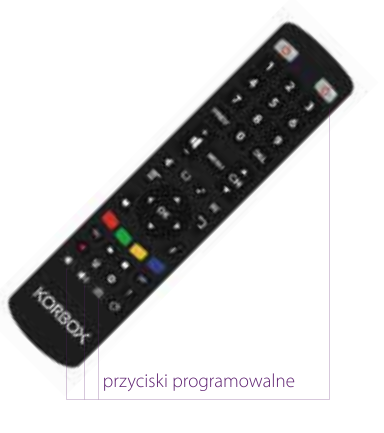